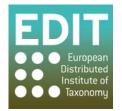

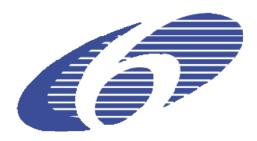

Project no. 018340

## Project acronym: EDIT

## Project title: Toward the European Distributed Institute of Taxonomy

Instrument: Network of Excellence

Thematic Priority: Sub-Priority 1.1.6.3: "Global Change and Ecosystems"

## C5.099 Community store documentation for Platform release 3

Due date of component: Month 53 Actual submission date: Month 53

Start date of project: 01/03/2006

Duration: 5 years

Organisation name of lead contractor for this component: 9 FUB-BGBM

Revision final

| Project co-funded by the European Commission within the Sixth Framework Programme (2002-2006) |                                                                                       |   |
|-----------------------------------------------------------------------------------------------|---------------------------------------------------------------------------------------|---|
| Dissemination Level                                                                           |                                                                                       |   |
| PU                                                                                            | Public                                                                                | X |
| РР                                                                                            | Restricted to other programme participants (including the Commission Services)        |   |
| RE                                                                                            | Restricted to a group specified by the consortium (including the Commission Services) |   |
| CO                                                                                            | Confidential, only for members of the consortium (including the Commission Services)  |   |

The EDIT Platform for Cybertaxonomy is a suite of loosely coupled tools and services working together to support and optimize the taxonomic workflow. The core components of the platform from a user perspective are the CDM community stores which act as central data stores and are based on the Common Data Model (CDM). Several documentations are available for the different ways the community stores can be used.

For a new user the main entrance point will be the general platform site at <u>http://wp5.e-</u> <u>taxonomy.eu/</u> which gives an overview over all platform modules and provides the user with links to more specific documentations. Further on, the setup installation guide at <u>http://wp5.e-</u> <u>taxonomy.eu/cdm-setups/</u> will be of special interest for newcomers and site administrators. It describes in detail the three different types of community store installations - individual, institutional and community setup. Depending on the type of installation it will help you to install the underlying CDM database, the Taxonomic Editor which is the editing tool for CDM data, the CDM Server which gives access to CDM data via webservices, the CDM Dataportal, which allows online publication of the data and if needed the remote editing server for the Taxonomic Editor (ulteo server).

Once a user has started to work with the platform the Taxonomic Editor user guide available at <a href="http://wp5.e-taxonomy.eu/download/taxeditor/stable/EDITTaxonomicEditor-UserManual.pdf">http://wp5.e-taxonomy.eu/download/taxeditor/stable/EDITTaxonomicEditor-UserManual.pdf</a> and the name parser documentation (<a href="http://dev.e-taxonomy.eu/trac/wiki/NameParserDocumentation">http://dev.e-taxonomy.eu/taxeditor/stable/EDITTaxonomicEditor-taxonomy.eu/taxeditor/stable/EDITTaxonomicEditor-taxonomy.eu/taxeditor/stable/EDITTaxonomicEditor-taxonomy.eu/taxeditor/stable/EDITTaxonomicEditor-taxeditor-taxeditor/stable/EDITTaxonomicEditor-taxeditor-taxed

For developers of CDM and platform related software multiple documentation sources are available. The most valuable and comprehensive (though in some parts out-dated) source is the CDM platform development wiki at <a href="http://dev.e-taxonomy.eu/trac/wiki/">http://dev.e-taxonomy.eu/trac/wiki/</a>. For development against the CDM Libraries Java API the libraries documentation at <a href="http://wp5.e-taxonomy.eu/cdmlib/site/">http://wp5.e-taxonomy.eu/cdmlib/site/</a> is helpful. It includes javadoc APIs for all CDM Library modules (e.g. <a href="http://wp5.e-taxonomy.eu/cdmlib/site/cdmlib-services/apidocs/">http://wp5.e-taxonomy.eu/cdmlib/site/cdmlib-services/apidocs/</a>). For application building on top of the CDM Server's webservices the CDM Rest Service documentation is available at <a href="http://dev.e-taxonomy.eu/trac/wiki/CdmRestServices2">http://dev.e-taxonomy.eu/trac/wiki/CdmRestServices2</a>. A summary introduction on the CDM Library for developers is available at <a href="http://dev.e-taxonomy.eu/trac/wiki/CdmRestServices2">http://dev.e-taxonomy.eu/trac/wiki/CdmRestServices2</a>. A summary introduction on the CDM Library for developers is available at <a href="http://dev.e-taxonomy.eu/trac/wiki/CdmRestServices2">http://dev.e-taxonomy.eu/trac/wiki/CdmRestServices2</a>. A summary introduction on the CDM Library for developers is available at <a href="http://dev.e-taxonomy.eu/trac/wiki/CdmRestServices2">http://dev.e-taxonomy.eu/trac/wiki/CdmRestServices2</a>. A summary introduction on the CDM Library for developers is available at <a href="http://dev.e-taxonomy.eu/trac/wiki/CdmLibrary#ReferenceDocumentation">http://dev.e-taxonomy.eu/trac/wiki/CdmLibrary#ReferenceDocumentation</a>.

For integration of the CDM Community Store's single sign-on facilities (CSSO) users as well as developers may read the introduction to the CSSO at <u>http://dev.e-</u><u>taxonomy.eu/trac/wiki/CSSO</u>, which also gives information about how to become an EDIT user or an EDIT service provider.

Finally the documentation of the EDIT Map Service API at <u>http://dev.e-</u> <u>taxonomy.eu/trac/wiki/MapRestServiceApi</u> enables developers to integrate maps generated by the EDIT Map Services into any kind of taxonomic application.